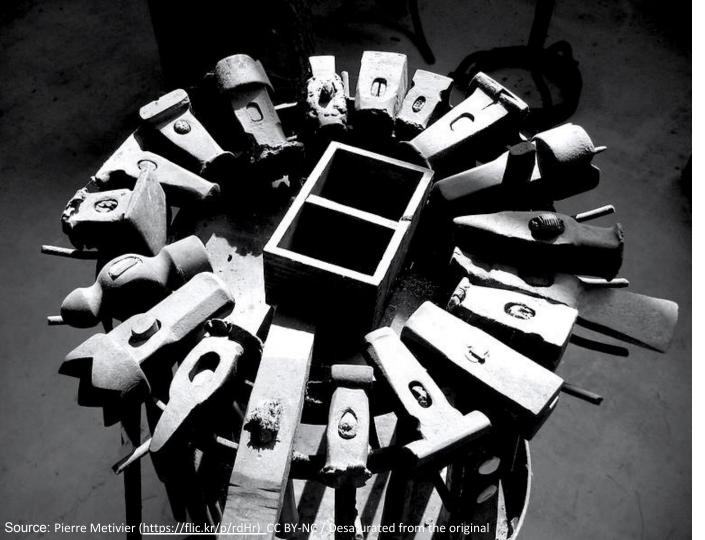

NTIA Software Component Transparency October 22, 2020

Formats & Tooling Workgroup

> JC Herz Kate Stewart

## Agenda

- Workgroup Goals
- Recap of Formats in Use
  - Populating Example repos, Ecosystem Documents
- Playbooks
  - Consumer playbook overview
  - Supplier playbook overview
- Future Directions
- Feedback Requests

### Formats and Tooling Workgroup Goal

Wrapping up from phase I, we identified for the need for:

- <u>Tooling</u>
  - Documenting tooling
  - Identifying tooling gaps
    - **Documenting processes** 
       Playbooks starting to address
  - Turnkey universal translation tools

Formats and Tooling workgroup is focusing on addressing these items.

#### **Examples of Formats**

#### SWID

#### <?xml version="1.0" encoding="utf-8"?>

<SoftwareIdentity xmlns="http://standards.iso.org/iso/19770/-2/2015/schema.xsd" xmlns:sha256="http:/ /www.w3.org/2001/04/xmlenc#sha256" xmlns:n8060="http://csrc.nist.gov/ns/swid/2015-extensions/1.0" xm lns:xsi="http://www.w3.org/2001/XMLSchema-instance" xsi:schemaLocation="http://standards.iso.org/iso /19770/-2/2015/schema.xsd http://standards.iso.org/iso/19770/-2/2015-current/schema.xsd http://c src.nist.gov/ns/swid/2015-extensions/1.0 https://csrc.nist.gov/schema/swid/2015-extensions/swid-2015 -extensions-1.0.xsd" xml:lang="en-US" name="zip" tagId="unavailable.invalid.zip-3.0-26.fc32.x86\_64" version="3.0-26.fc32.x86\_64" versionScheme="rpm">

<Entity name="" regid="invalid.unavailable" role="tagCreator"/>

<Link rel="required" use="required" type="swid+xml" ownership="shared" href="swid:unavailable.inva lid.bzip2-libs-1.0.8-2.fc32.x86\_64-rpm-72c50b49853aa8ce60896262a85734085f7836d7553e18e68037f3e913724 25d. swidtao"/>

<link rel="required" use="required" type="swid+xml" ownership="shared" href="swid:unavailable.inva</pre> lid.glibc-2.31-2.fc32.x86\_64-rpm-e8641adf7969deaa30846bac77c7accf70f3588da3ee4668c73090bfa2e97507.sw idtag"/>

<Link rel="required" use="required" type="swid+xml" ownership="shared" href="swid:unavailable.inva lid.unzip-6.0-47.fc32.x86 64-rpm-8a274fd9aafd2a6d435dd0f923b73be1870097e3bd8e989ad5809f59de14ba78.sw idtag"/>

<Meta product="zip" colloquialVersion="3.0" revision="26.fc32" arch="x86\_64" summary="A file comprise</pre> ession and packaging utility companiestible with PKZIP"/>

<Evidence date="2020-06-12T19:08:27Z" deviceId="localhost.localdomain" n8060:pathSeparator="/" n80 60:envVarPrefix="\$" n8060:envVarSuffix="">

<File size="213648" name="zip" location="/usr/bin" sha256:hash="8abb7885954cd7cd8a2f9dbecf96a965 c4a837329b9a9bf1eb4e586b8f7e22f5" key="true"/>

<File size="106416" name="zipcloak" location="/usr/bin" sha256:hash="fa902ca689f188350642284ba56</pre> 306660d574755ddb63fcf27f9b333e8ec7f80" key="true"/>

<File size="97816" name="zipnote" location="/usr/bin" sha256:hash="1418608f5d7675b39e681eec8cc6f 30e0bb418ffd92a73a28575514c38abbac2" key="true"/>

<File size="97864" name="zipsplit" location="/usr/bin" sha256:hash="0d13183bb15a20ad76012b83b26b</pre> 5b8def1e37195caf48c34a54e09557ef2f0" kev="true"/>

<Directory name=".build-id" location="/usr/lib">

<File size="28" name="224381b5ef923772bf5e1742f00af581b848da" key="true"/>

</Directory> «Directory name="54">

<File size="27" name="65529f3700a5309915077e5c55cf4db21ad84a" key="true"/>

</Directory>

#### CycloneDX

mi verine".1.9")-dom serinikaser"4623192-461-40"+49"1-50"2624/14" mine"Mtp://cylinsk.org/nhem.fem/1.7" species/component type="listing"-damrapicalizations prove mini-shifted based bild pilding to mini-strandom series/component type="listing"-damrapicalizations prove mini-shifted based bild pilding to mini-strandom series/component type="listing"-damrapicalizations prove mini-shifted based bild pilding to mini-strandom series/component type="listing"-damrapicalizations provide based based base sciency listmarks/sciences/acases/sciences/sciences/scien

e: The 'imet\_dns' module is considered internal to Erlang and subject to nes The inset and is nonlated interact to Example and anyors is the second second sec per data i terre esta i terre esta i terre esta i della data i della data i della d

#### SPDX

DataLicense: CC0-1.0 DocumentNamespace: http://www.spdx.org/spdxdocs/8f141b09-1138-4fc5-aecb-fc10d9acled DocumentName: <u>SpdxDoc</u> for GNU Time SPDXDI: SPDXRef-DOCUMENT ## Creation Information

Creator: Person: Gary O.Neall Creator: Tool: Source Auditor Created: 2018-08-17T11:29:46Z LicenseListVersion: 3.2 Open Source Console ## Relationships Relationship: SPDXRef-DOCUMENT DESCRIBES SPDXRef-1

/#P Package Information
/#P Package Information
Packagedware Gut
PackageVersion 1.9
// PackageVersion 1.9
// PackageVersion 1.9
// PackageVersion 1.9
// PackageVersion 1.9
// PackageVersion 1.9
// PackageVersion 1.9
// PackageVersion 1.9
// PackageVersion 1.9
// PackageVersion 1.9
// PackageVersion 1.9
// PackageVersion 1.9
// PackageVersion 1.9
// PackageVersion 1.9
// PackageVersion 1.9
// PackageVersion 1.9
// PackageVersion 1.9
// PackageVersion 1.9
// PackageVersion 1.9
// PackageVersion 1.9
// PackageVersion 1.9
// PackageVersion 1.9
// PackageVersion 1.9
// PackageVersion 1.9
// PackageVersion 1.9
// PackageVersion 1.9
// PackageVersion 1.9
// PackageVersion 1.9
// PackageVersion 1.9
// PackageVersion 1.9
// PackageVersion 1.9
// PackageVersion 1.9
// PackageVersion 1.9
// PackageVersion 1.9
// PackageVersion 1.9
// PackageVersion 1.9
// PackageVersion 1.9
// PackageVersion 1.9
// PackageVersion 1.9
// PackageVersion 1.9
// PackageVersion 1.9
// PackageVersion 1.9
// PackageVersion 1.9
// PackageVersion 1.9
// PackageVersion 1.9
// PackageVersion 1.9
// PackageVersion 1.9
// PackageVersion 1.9
// PackageVersion 1.9
// PackageVersion 1.9
// PackageVersion 1.9
// PackageVersion 1.9
// PackageVersion 1.9
// PackageVersion 1.9
// PackageVersion 1.9
// PackageVersion 1.9
// PackageVersion 1.9
// PackageVersion 1.9
// PackageVersion 1.9
// PackageVersion 1.9
// PackageVersion 1.9
// PackageVersion 1.9
// PackageVersion 1.9
// PackageVersion 1.9
// PackageVersion 1.9
// PackageVersion 1.9
// PackageVersion 1.9
// PackageVersion 1.9
// PackageVersion 1.9
// PackageVersion 1.9
// PackageVersion 1.9
// PackageVersion 1.9
// PackageVersion 1.9
// PackageVersion 1.9
// PackageVersion 1.9
// PackageVersion 1.9
// PackageVersion 1.9
// PackageVersion 1.9
// PackageVersion 1.9
// PackageVersion 1.9
// PackageVersion 1.9
// PackageVersion 1.9
// PackageVersion 1.9
// PackageVersion 1.9
// PackageVersion 1.9
// PackageVersion 1.9
// PackageVersion 1.9
// PackageVersion 1.9
// PackageVersion 1.9
// PackageVersion 1.9 ## Package Information PackageCopyrightText: <text>Copyright (C) 1990-2018 Free Software Foundation, Inc.</text> PackageSummary: <text>The 'time' command runs another program, then displays information about the resources used by that program. -/text> PackageDescription: <text>The `time' command runs another program, then displays information about the resources used by that program.../text> ## File Information FileName: ./tests/help-version.sh SPDXID: SPDXRef-164

FileType: SOURCE FileChecksum: SHAI: 30b3973b22ddbcd9e8982a06c5a2440fcb315013 LicenseConcluded: GPL-3.0-or-later LicenseInfoInFile: GPL-3.0 Licenscinfolmile: GPL-3.0 Licenscinfolments; Seen Licenses generated by Source Auditor Scanner. Results Licenscinger (Licenses); Licenses, Licenses, Licens, Licenses, Licenses, Licenses, Licenses, Licenses,

#### Phase II - Test Corpus

Are there examples that community needs? How much rigor?

<sup>&</sup>lt;Directory name="4c">

#### Tooling Surveys Collected to date:

| Format Publishing History                |  |
|------------------------------------------|--|
|                                          |  |
| Tool Classification Taxonomy             |  |
| Open Source Tools                        |  |
| Swidgen                                  |  |
| StrongSwan SWID Generator                |  |
| Labs64 SWID Generator                    |  |
| Labs64 SWID Maven Plugin                 |  |
| libswid                                  |  |
| SwidTag                                  |  |
| TagVault SWID Tag Creator                |  |
| RPM 2 SWID Tag                           |  |
| NIST SWID for GNU Autotools              |  |
| NIST SWID Tag Validator                  |  |
| NIST SWID Builder                        |  |
| NIST SWID Maven Plugin                   |  |
| NIST SWID Repo Client                    |  |
| WIX Toolset                              |  |
| swidq                                    |  |
| Proprietary Products                     |  |
| IT Operations Management                 |  |
| Jamf Pro                                 |  |
| CyberProtek                              |  |
| MedScan                                  |  |
| BigFix Inventory                         |  |
| Vigilant-ops                             |  |
| Microsoft Endpoint Configuration Manager |  |

| <u>SPDX</u>                               |     | <u>Cyc</u> |
|-------------------------------------------|-----|------------|
| Format Overview                           | 2   | Forma      |
| Format Publishing History                 | 2   | Fo         |
| Tool Classification Taxonomy              | 2   | То         |
| Open Source Tools                         | 4   | Open       |
| Augur                                     | 4   | Cy         |
| FOSSology                                 | 4   | Cy         |
| in-toto                                   | 5   | Cy         |
| kernel-spdx-ids                           | 5   | Cy         |
| npm-spdx                                  | 6   | Cy         |
| Open Source Software Review Toolkit (ORT) | 6   | O          |
| OWASP Dependency-Track                    | 6   | Cy         |
| Quartermaster (QMSTR)                     | 7   | Cy         |
| REUSE                                     | 8   | Cy<br>Cy   |
| ScanCode Toolkit                          | 8   | Cy<br>Cy   |
| SPDX Java Libraries and Tools             | . 9 | Cy<br>Cy   |
| SPDX Python Libraries                     | 10  | Cy         |
| SPDX Golang Libraries                     | 10  |            |
| SPDX JavaScript Libraries                 | 11  | Cy         |
| SPDX Online Tools                         | 11  | Ec         |
| SPDX Maven Plugin                         | 12  | HE         |
| SPDX Build Tool                           | 12  | Re         |
| SPARTS                                    | 12  | OV         |
| SW360                                     | 13  | OV         |
| TERN                                      | 13  | dtr        |
| Yocto Project / OpenEmbedded              | 14  | Propri     |
| Proprietary Products                      | 15  | So         |
| CyberProtek                               | 15  | So         |
| FOSSID                                    | 15  | Cy         |
| Hub-SPDX (Black Duck Hub Report Utility)  | 16  | Me         |
| MedScan                                   | 16  | Re         |
| Protecode                                 | 17  |            |
| Protex                                    | 17  |            |
| SourceAuditor                             | 17  |            |
| TrustSource                               | 18  |            |
| Vigilant-ops                              | 18  |            |

|                                         | :  |
|-----------------------------------------|----|
| Format Publishing History               |    |
| Tool Classification Taxonomy            |    |
| Open Source Tools                       | ;  |
| CycloneDX Core for Java                 |    |
| CycloneDX for .NET                      |    |
| CycloneDX for NPM                       | :  |
| CycloneDX for Maven                     |    |
| CycloneDX for Gradle                    |    |
| CycloneDX for PHP Composer              |    |
| CycloneDX for Python                    |    |
| CycloneDX for Ruby Gems                 |    |
| CycloneDX for Rust Cargo                |    |
| CycloneDX for SBT                       |    |
| CycloneDX for Elixir Mix                |    |
| CycloneDX for Erlang Rebar3             |    |
| CycloneDX for Go                        |    |
| Eclipse SW360 Antenna                   |    |
| HERE Open Source Review Toolkit         |    |
| Retire.js                               |    |
| OWASP Dependency-Track                  | 1  |
| OWASP Dependency-Track Jenkins Plugin   |    |
| dtrack-audit                            |    |
| Proprietary Products                    | 1  |
| Sonatype Nexus IQ                       | 1  |
| Sonatype Nexus Lifecycle Jenkins Plugin | 1  |
| CyberProtek                             | 1: |
| MedScan                                 | 12 |
| Reliza Hub                              | 1: |

Contact document curators if questions, follow up, etc. or add comments in documents

- SWID: Charles Schmidt < <u>cmschmidt@mitre.org</u>>
- SPDX: Kate Stewart <<u>kstewart@linuxfoundation.org</u>>
- Cyclone DX: Steve Springett <<u>steve.springett@owasp.org</u>>

### Taxonomy used for Classifying Tools

| Category              | Туре             | Description                                                                                                    |
|-----------------------|------------------|----------------------------------------------------------------------------------------------------|
| Author during Build   | Build            | Document is automatically created as part of building an artifact and contains information about the build.                                                    |
| Author after Creation | Manual           | A person will manually fill in the information                                                                                                    |
|                       | Audit Tool       | A source code analysis or audit tool will generate the document by inspection of the artifact and any associated sources.                                      |
| Consume               | View             | Be able to understand the contents in human readable form (picture, figures, tables, text.). Use to support decision making & business processes.              |
|                       | Diff             | Be able to compare two documents of a given formation and clearly see the differences.<br>For instance, comparing between two versions of a piece of software. |
|                       | Analyze          | Be able to import a document into your system                                                                                                    |
| Transform             | Translate        | Change from one file type to another file type while preserving the same information.                                                                          |
|                       | Merge            | Multiple sources of documents can be merged together for analysis and audit puproses                                                                           |
|                       | Tool integration | Support use in other tools by APIs, libraries.                                                                                                    |

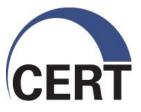

# SwiftBom – A web based tool to build Software **Bill of Material (SBOM)**

Vijay Sarvepalli CERT/CC

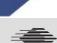

Software Engineering Institute | Carnegie Mellon

© 2016 Carnegie Mellon University

# **Copyright and license**

Copyright 2016 Carnegie Mellon University

This material is based upon work funded and supported by the Department of Defense under Contract No. FA8721-05-C-0003 with Carnegie Mellon University for the operation of the Software Engineering Institute, a federally funded research and development center.

Any opinions, findings and conclusions or recommendations expressed in this material are those of the author(s) and do not necessarily reflect the views of the United States Department of Defense.

NO WARRANTY. THIS CARNEGIE MELLON UNIVERSITY AND SOFTWARE ENGINEERING INSTI-TUTE MATERIAL IS FURNISHED ON AN "AS-IS" BASIS. CARNEGIE MELLON UNIVERSITY MAKES NO WARRANTIES OF ANY KIND, EITHER EXPRESSED OR IMPLIED, AS TO ANY MAT-TER INCLUDING, BUT NOT LIMITED TO, WARRANTY OF FITNESS FOR PURPOSE OR MER-CHANTABILITY, EXCLUSIVITY, OR RESULTS OBTAINED FROM USE OF THE MATERIAL. CAR-NEGIE MELLON UNIVERSITY DOES NOT MAKE ANY WARRANTY OF ANY KIND WITH RESPECT TO FREEDOM FROM PATENT, TRADEMARK, OR COPYRIGHT INFRINGEMENT.

[Distribution Statement A] This material has been approved for public release and unlimited distribution. Please see Copyright notice for non-US Government use and distribution.

This material may be reproduced in its entirety, without modification, and freely distributed in written or electronic form without requesting formal permission. Permission is required for any other use. Requests for permission should be directed to the Software Engineering Institute at permission@sei.cmu.edu.

CERT® is a registered mark of Carnegie Mellon University.

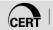

## **Introduction and Background**

- Authors : Vijay Sarvepalli CERT/CC
- D Sponsors : DHS CISA, NTIA
- Collaborators: Linux Foundation, Open C2
- Users: Health care PoC and others via NTIA outreach

Architecture == put things together For better or for worse

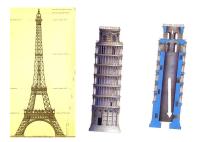

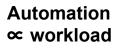

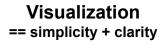

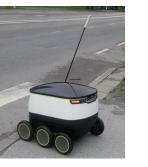

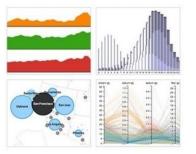

©This material has been approved for public release and unlimited distribution. 9 Please see Copyright notice for non-US Government use and distribution.

## SwiftBom – why and what

- Healthcare PoC reveals practical needs for SBOM
- In the principle of "See something, say something" SwiftBOM is born.
- SwiftBom will accept user input generate machine-friendly SBOM format and a simple user-friendly graphic to validate input
- Ease of use in mind to manage SBOMs, merge SBOMs and modify SBOMs
- Other use cases such as vulnerability analysis via UI is possible simple examples tried so far

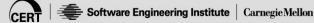

## **Components of SwiftBOM**

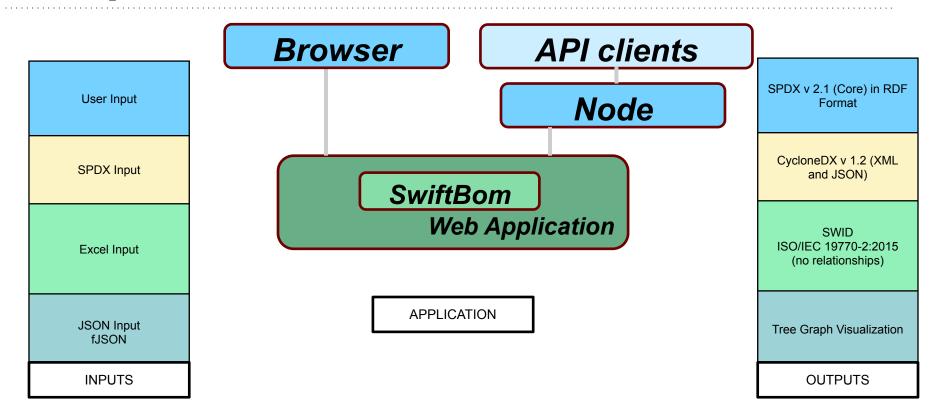

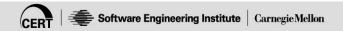

©This material has been approved for public release and unlimited distribution. 11 Please see Copyright notice for non-US Government use and distribution.

# Public framework by design -reuse

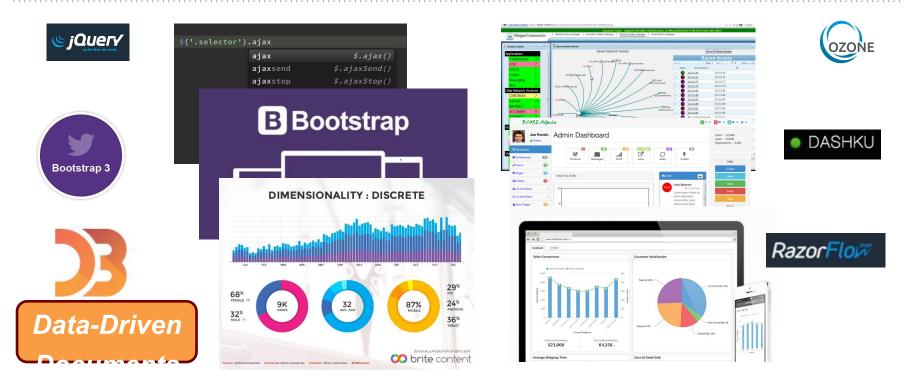

#### Swap in modules for third party party and replace viz, inputs as needed.

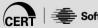

©This material has been approved for public release and unlimited distribution. 12 Please see Copyright notice for non-US Government use and distribution

## **SwiftBOM** in action

#### https://democert.org/sbom

| SwiftBOM -         | - SBOM Generator for PoC and Demos Load Example   Import SPDX/Excel                                         | Clear |
|--------------------|----------------------------------------------------------------------------------------------------|-------|
| Document Name      | ACME-INFUSION-1.0-SBOM-DRAFT                                                                                |       |
| Document Namespace | http://www.hospitalproducts.acme                                                                            | ]     |
| Creator            | Organization ~ ACME-Hospital-Division()                                                                     |       |
| Created            | 10/18/2020, 07:59:23.098 PM                                                                                 | ]     |
| Creator Comment    | Draft ACME INFUSION PoC II SBOM document in SPDX format. Unofficial content for demonstration purposes only |       |
|                    | PrimaryComponent (INFUSION) + SPDX Lite ?                                                                   | -     |
| Component Name     | INFUSION                                                                                                    | -     |
| Version            | 1.0                                                                                                    |       |
| Supplier Name      | Organization V ACME                                                                                         |       |
| Relationship       | Primary ~                                                                                                   |       |

#### https://youtu.be/pmqGp8TWoF4

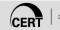

©This material has been approved for public release and unlimited distribution. 13 Please see Copyright notice for non-US Government use and distribution.

## Input formats -

D Manual Entry

Context (Header), Component, Sub-Component and relationships

Excel input templates

Excel with same manual input

SPDX v 2.1

- SPDX with "CONTAINS" relationships
- SPDX Lite fields accepted (Optional)
- Load SBOM edit/replace/remove
- I Merge multiple v2.1 SPDX to one SBOM

# **Output formats**

- SPDX 2.1
  - Relationships modeled as "CONTAINS"
  - SPDX Components with distinct SPDX IDS
  - SPDX Lite fields accepted
- Cyclone DX v 1.2
  - XML with UUID local generated for references
  - JSON with all XML data but valid v2.1 JSON schema
- SWID ISO/IEC Spec
  - Valid SWID XML but lacks relationships
  - Pending some examples in SWID

# **User-friendly tree graph**

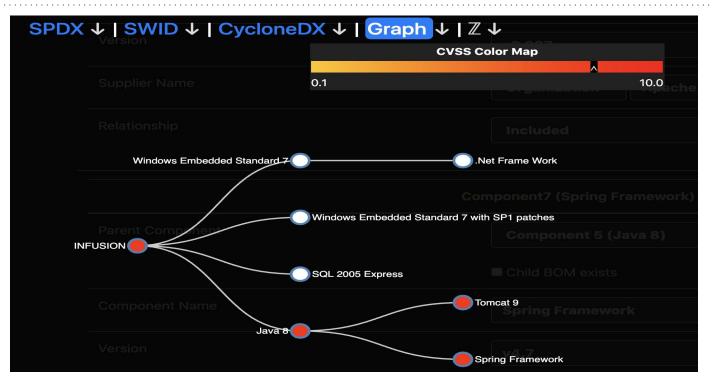

#### Download all formats and download Zipped bundle that contains an image as well

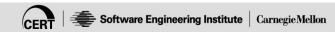

©This material has been approved for public release and unlimited distribution. **16** Please see Copyright notice for non-US Government use and distribution.

## Other use cases

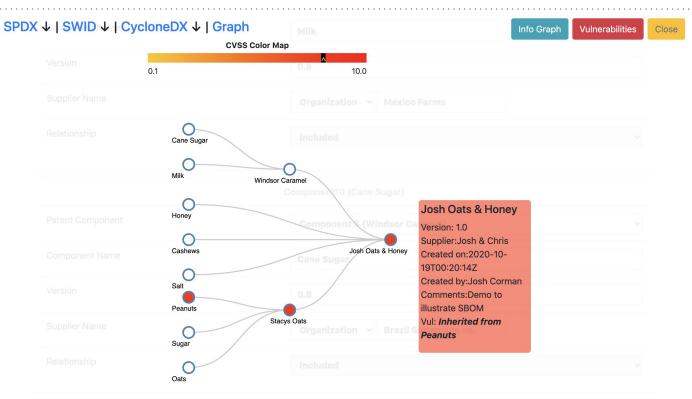

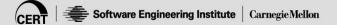

©This material has been approved for public release and unlimited distribution. 17 Please see Copyright notice for non-US Government use and distribution

# Using, developing and way forward

- Full source available in Git https://github.com/CERTCC/SBOM/
- Privacy No data is collected, full app is available for offline use, no need to share any data publicly
- As a Node-app this can be used in any mobile app and inputs can integrate to scanners like QR, Barcode and apk or aap scanners
- □ Try it!
- https://democert.org/sbom/

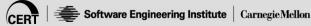

### Playbooks for using "Tools in Operation"

- Concepts of Operation (CONOPS) for how they can be used
  - Generation and Consumption
  - Different Use Cases
    - Software Lifecycle Management
    - Entitlements
    - Vulnerability Management
  - Different Roles in the Supply Chain
    - Third Party Supplier (OSS, Commercial Software)
    - Integrator
    - First-party Developer (Internal Enterprise DevOps)
    - Procurement
    - Compliance (interface with external certifiers, regulators, insurers)

### SBOM Consumer Playbook: Overview

- Acquisition of an SBOM from a Supplier
- SBOM Coverage for Software Systems
- SBOM Ingestion and Parsing
- Software Entity Resolution
- Use of Data by Third Party Processes and Platforms (e.g. CMDB, SAM, SOC)
- Ongoing Monitoring
- IP and Confidentiality Status of SBOMS
- Consumer Playbook Draft:

https://docs.google.com/document/d/1Ae0I1MDS8m1on58e8mdVIA9NujzPD0 k5j352VIDZr9I/edit

• Comments and Feedback Welcome

## Next Steps

Priorities for next steps?

- Continue to collect tools
  - Know a tool to be added to each ecosystem document? Put a comment in the document, so it can be added.
  - SWID: <u>http://tiny.cc/SWID</u>
  - SPDX: <u>http://tiny.cc/SPDX</u>
  - CycloneDX: <u>http://tiny.cc/CycloneDX</u>
- Continue to Population of Examples in Phase II Test Corpus
- Finalize Playbooks
- Collaboration with other health care PoC, other use cases & framing

Volunteers interested on working on above areas? Feedback on proposed approach?

### More Info...

Mailing List: <a href="mailto:ntia-sbom-formats@linuxfoundation.org">ntia-sbom-formats@linuxfoundation.org</a>

Subscribe at: <a href="https://lists.linuxfoundation.org/mailman/listinfo/ntia-sbom-formats">https://lists.linuxfoundation.org/mailman/listinfo/ntia-sbom-formats</a>

Shared Drive: https://drive.google.com/drive/folders/1KAQ7AWIWMKcSFnRc\_S-7XB76xFRRWLmT

#### **Consumer Playbook Draft:**

https://docs.google.com/document/d/1Ae0I1MDS8m1on58e8mdVIA9NujzPD0k5j352VIDZr9I/edit

**Meetings:** Every 2 weeks, next meeting scheduled for July 17 at 11am EST. Contact leads to be added to meeting invite.